```
The Cumulative Normal Distribution for Dimensions up to
 3 using the qfloat floating-point Library from LCC-WIN32:
 Some Tests for Dimension = 3
 This implementation gives exactness over almost the 104 digits which the library provides.
 The system library qfloat.dll should be in Window's system directory and the concurrent
 cdfn123.dll should be placed in the directory of this worksheet.
 AVt, Jan 2006
 > restart; 
   kernelopts(version);
                         Maple 10.02, IBM INTEL NT, Nov 8 2005 Build ID 208934
 > Digits_lcc:=105;
                                            Digits lcc := 105> Digits:=2*Digits_lcc; # greater precision to check results
                                             Digits := 210For using the DLL locate its directory to call external functions from there:
 > currentdir(): myDLL:=cat(%,`\\cdfn123.dll`);
       myDLL := "C:\_Work\Maple_Work\_allTheStuff\Statistik\Verteilungen\TrivariateNormal\cdfn123.dll"
 Accessing the DLL functions is through strings:
> lccstr:=proc(var) 
      convert( evalf(parse(convert(var, string)), Digits lcc + 10), string);
   end proc:
\blacksquare The cumulative normal distribution
     Define the cumulative normal distribution within Maple
    > cdfN := x -> 1/2+1/2*erf(1/2*x*2^(1/2));pdfN := x \rightarrow 1/2*1/Pi^{(1/2)*exp(-1/2*x^2)*2^{(1/2)};
                                        cdfN := x \rightarrow -1
                                                    2
                                                       1
                                                       2
                                                           ſ
                                                           \left(\frac{1}{2} \times \sqrt{2}\right)erf\left(\frac{1}{2}x\sqrt{2}\right)\frac{1}{2} x \sqrt{2}pdfN := x \rightarrow y1
                                                     2
                                                       e^{(-1/2 x^2)} \sqrt{2}π
   > fct_cdfN := define_external( 
           'cdfN_string_Maple', 
          \binom{1}{C},
           'x_str'::string[], 
           'ret_str'::string[], 
           RETURN::integer[4], 
          LIB=myDLL): 
       cdfN\_lcc:=proc(x)local X::string, result::string;
          result:=StringTools:-Fill( `0` , Digits_lcc+10); 
          X:=lccstr(x): if type(parse(X),numeric) then 
             fct_cdfN(X,result); 
             return parse(result);
```

```
 else 
     return 'cdfN_lcc(x)'; 
   end if; 
end proc: #maplemint(%);
```
This will provide the DLL with memory space (given as a string y str) to store the results in the DLL. Since update is 'inplace' this will modify the string and its length. As Maple is a symbolic system one should never call this result directly, since this inconsistency for the same object will crash it (just try it and restart ...). So a simple procedure is used as interface.

## **The Bivariate Case**

The bivariate normal distribution can be written as:

```
> pdfN2:= (x,y,rho) ->
      1/\sqrt{(1-rho^2)/(2\cdot^pi)*exp(-(x^2-2\cdot^rh^2\cdot^y+y^2)/(2\cdot^h(1-rho^2)))};
    \sim ;
    cdfN2 := (x,y,rho) ->
        Int(Int( pdfN2(xi,eta,rho), eta=-infinity..y),xi=-infinity..x);
                                                           ſ
                                                           -\frac{x^2-2 \rho x y + y^2}{2a^2}ľ
                                                           I
                                                               2 - 2p^2l
                                                                      \overline{1}1
                                                          e
                                    pdfN2 := (x, y, \rho) \rightarrow2
                                                             1-\rho^2 \pix
                                                       y
                               cdfN2 := (x, y, \rho) \rightarrow \int_{0}^{\infty} pdfN2(\xi, \eta, \rho) d\eta d
                                                     \int pdfN2(\xi, \eta, \rho) d
                                                   \int\intpdfN2(ξ, η, ρ) dη dξ
                                                    −∞
                                                      −∞
  It is coded within the DLL giving 104 decimal points of precision and can be accessed as follows:
  > fct_cdfN2 := define_external( 
        'cdfN2_string_Maple', 
       \ ^{\shortmid }\mathbb{C}^{\shortmid } ,
        'x_str'::string[], 
        'y_str'::string[], 
        'r_str'::string[], 
        'ret_str'::string[], 
        RETURN::integer[4], 
        LIB=myDLL): 
    cdfN2 lec:=proc(x,y,r)local X::string, Y::string, R::string, result;
        result:=StringTools:-Fill( `0` , Digits_lcc+10); 
       X:=lccstr(x);Y:=lccstr(y);R:=lccstr(r);if type(parse(X), numeric) and type(parse(Y), numeric) and
    type(parse(R),numeric) then 
           fct_cdfN2(X,Y,R,result); 
           return parse(result); 
        else 
          return 'cdfN2_lcc(x,y,r)'; 
        end if; 
    end proc:
\Box
```
This is fast, about 10 milli seconds.

But difficult to test. For that use a re-formulation:

```
> 'cdfN2(x,y,rho)'= 'Int(pdfN(tau)*cdfN((y-rho*tau)/sqrt(1-rho^2)),tau =
   -infinity .. x)';
                                    cdfN2(x, y, \rho) = \int pdfN(\tau) cdfN\int\int\overline{\phantom{a}}x
                                                          pdfN(\tau)ſ
                                                                          I
                                                                                      ľ
                                                                    cdfN \frac{f}{\sqrt{1-\frac{2}{c^2}}}y − ρ τ
                                                                              \int_1^1 - \rho^2 \right] d\tau
```
l

 $\overline{1}$ 

 $\int$ 

−∞

For dimension 3 a similar reduction is available and attributed to D B Owen.

Dimension  $=$  3

 $\lceil$  >

The trivariate case can be handled through semi-definite integrals using bivariate normal distributions, cf Alan Genz, Numerical Computation of Rectangular Bivariate and Trivariate ... http://www.sci.wsu.edu/math/faculty/genz/homepage

To see that the used integration routine is highly exact as an example just compare what happens for integrating over the usual pdfN (that is coded in the DLL only for a test):

For directly inputting constants it not clear that they belong to a correlation matrix, so provide a check:

```
> check_coefficients:=proc(_r12,_r13,_r23) 
  local R, det, ev, remDigits;
  remDigits:=Digits; 
  Digits:=18;
  R := Matrix([1,-r12,-r13],[1,-r23],
             [1]], 
     shape=symmetric, 
    scan=triangular[upper]);
  if (LinearAlgebra:-IsDefinite(R, query=positive_definite)) then 
     det:=evalf(LinearAlgebra:-Determinant(R), 2*Digits); 
     det:=evalf(det,6); 
     print(`valid correlation matrix`, `determinant `=det); 
    Digits:=remDigits; 
     return 0; 
  else 
     print(`not a correlation matrix!`); 
     Digits:=remDigits; 
     return -1; 
  end if; 
  Digits:=remDigits; 
  return; 
  end proc:
Provide an interface to the DLL ...
> fct3 := define external(
     'cdfN3_string_Maple', 
    C^+,
     'x1_str'::string[], 'x2_str'::string[], 'x3_str'::string[],
```

```
 'r12_str'::string[], 'r13_str'::string[], 'r23_str'::string[], 
      'ret_str'::string[], 
     RETURN::integer[4], 
     LIB=myDLL): 
  cdfN3 lec:=proc(x1,x2,x3,r12,r13,r23)#local X::string, Y::string, R::string, result; 
  local X1, X2, X3, R12, R13, R23, result, lccstr; 
  lccstr:=proc(var) 
     convert( evalf(parse(convert(var,string)),105), string); 
  end proc: 
  result:=StringTools:-Fill( `0` , Digits_lcc+10); 
  #X1:=convert(x1,string); X2:=convert(x2,string); X3:=convert(x3,string); 
  #R12:=convert(r12,string); R13:=convert(r13,string); 
  R23:=\text{convert}(r23,\text{string});
  X1:=lccstr(x1): X2:=lccstr(x2): X3:=lccstr(x3):
  R12:=lccstr(r12): R13:=lccstr(r13): R23:=lccstr(r23): 
  if type(parse(X1),numeric) then 
     fct3(X1, X2, X3, R12, R13, R23,result); 
     return parse(result); 
  else 
     return 'x'; 
  end if; 
  end proc:
To cross check results one can use a formula, which is attributed to Owen:
> '\text{cdfN3'} = \text{Int}(\text{pdfN}(xi)*F \text{ Owen}(xi), xi= -\text{infinity} ... x1)';
  F_0wen:= (xi, x2, x3, rho12,rho13,rho23) ->
     cdfN2( 
    (x2 - rho12 * xi) / sqrt(1 - rho12*rho12),(x3 - rho13 * xi) / sqrt(1 - rho13*rho13),(rho23 - rho13 * rho12) / sqrt( (1 - rho12*rho12)*(1 - rho13*rho13) ) );
                              cdfN3 = \int_{0}^{\infty} pdfN(\xi) F_Owen(\xi) d
                                     \int−∞
                                      x1
                                        pdfN(\xi) F_Owen(\xi) d\xiF_0wen :=
                                 ſ
                                                                                      \mathcal{L}x2 − ρ12 ξ
                                                x3 − ρ13 ξ
                                                                   ρ23 ρ13 ρ12 −
```

```
(\xi, x2, x3, \rho12, \rho13, \rho23) \rightarrowl
                              I
                                                                                      \big)

cdfN2 , ,
                                 1 - ρ12 ρ121 - ρ13 ρ13(1 - \rho 12 \rho 12) (1 - \rho 13 \rho 13)
```
That reduces the problem to dimension 2. But it will be very slow for 100 Digits and for improving speed I would use an external implementation for cdfN2 - which would make the test depend on a repeated use my implementation in dim 2.

But one can reduce to dimension one through partial integration:

```
\lceil > 'Int(pdfN(x)*F(x),x=-infinity..x1)' =
   'F(x1)*cdfN(x1)-int(D(F)(x)*cdfN(x),x = -infinity .. x1)';
   \leftrightarrow ;
   'diff(cdfN2(a1+b1*x, a2+b2*x, r), x)' =b2*pifN(b2*x+a2)*cdfN((a1-r*a2+(b1-r*b2)*x)/(1-r^2)(1/2)) +b1*pdfN(b1*x+a1)*cdfN((a2-r*a1+(b2-r*b1)*x)/(1-r^2)^{(1/2)})';
```

$$
\int_{-\infty}^{x_1} p df N(x) F(x) dx = F(x_1) c df N(x_1) - \int_{-\infty}^{x_1} D(F)(x) c df N(x) dx
$$

$$
\frac{\partial}{\partial x} \text{cdfN2}(a1 + b1 x, a2 + b2 x, r) = b2 \text{ pdfN}(a2 + b2 x) \text{cdfN}\left(\frac{a1 - r a2 + (b1 - r b2) x}{\sqrt{1 - r^2}}\right)
$$
  
+ b1 pdfN(a1 + b1 x) cdfN $\left(\frac{a2 - r a1 + (b2 - r b1) x}{\sqrt{1 - r^2}}\right)$ 

where the constant have to be to evaluated as

 $> L:=$ b1 =  $-r12/(1-r12^2)^(1/2)$ , a1 =  $x2/(1-r12^2)^(1/2)$ , b2 =  $-r13/(1-r13^2)^(1/2)$ , a2 =  $x3/(1-r13^2)^(1/2)$ ,  $r = (r23 - r13 * r12) / sqrt((1 - r12*r12)*(1 - r13*r13))$ ;  $L :=$ r13  $a2 =$  $x<sup>3</sup>$  $b1 =$ r12  $a1 =$  $\mathbf{x}$  $r =$ r23 − r13 r12

$$
\{b2 = -\frac{12}{\sqrt{1 - r13^2}}, a2 = \frac{12}{\sqrt{1 - r13^2}}, b1 = -\frac{12}{\sqrt{1 - r12^2}}, a1 = \frac{12}{\sqrt{1 - r12^2}}, r = \frac{125}{\sqrt{(1 - r12^2)(1 - r13^2)}}
$$

For short let us write it as

 $> x1 := 1.0000000000;$  $x2 := 0.3300000000i$ 

 $\lfloor$   $\lfloor$  >  $\lceil$  >

 $\blacksquare$  Test 1

```
> theIntegrand:= 'cdfN(xi)' * 
    \cdot (b2*pdfN(b2*xi+a2)*cdfN((a1-r*a2+(b1-r*b2)*xi)/(1-r^2)^(1/2)) +
      b1*pdfN(b1*x1+a1)*cdfN((a2-r*a1+(b2-r*b1)*xi)/(1-r^2)(1/2)));
   \left\langle \cdot\right\rangle _{i}'cdfN3' ='F(x1)*cdfN(x1)-Int(thelntegrand,x = -infinity . . x1)';
   \Gamma(F(x)) = \text{cdfN2}(a1+b1*x, a2+b2*x, r)theIntegrand := cdfN(\xi) | b2 pdfN( b2 \xi + a2)
                                                       ſ
                                                       l
                                                       \overline{\phantom{a}}ľ
                                                                                    \overline{1}cdfN \frac{ar - ra^2 + (er - 1)2}{\sqrt{1^2}}a1 − r a2 + (b1 − r b2) ξ
                                                                    1 - r^2ſ
                           l
              := \text{cdfN}(\xi)+ b1 pdfN(b1 \xi + a1) cdfN
                                   ſ
                                   l
                                   \overline{\phantom{a}}ľ
                                                                \overline{1}

                                     a2 − r a1 + (b2 − r b1) ξ
                                                1 - r^2ľ
                                                                 \overline{1}

                                   cdfN3 = F(x1) cdfN(x1) – the Integrand d
                                                                \int the Integrand dx
                                                                  −∞
                                                                  x1
```
 $F(x) = cdfN2(a1 + b1 x, a2 + b2 x, r)$ 

```
x3 := -0.500000000r12 := 0.9;r13 := 0.7r23 := 0.8st:=time(): 
if 0 \leq check_coefficients(r12,r13,r23) then
   cdfN3_lcc(x1,x2,x3,r12,r13,r23); 
   #evalf(%,16); 
end if; 
`seconds`=time()-st;
```

```
x1 := 1.0000000000x2 := 0.330000000x3 := -0.5000000000r12 := 0.9r13 := 0.7r23 := 0.8valid correlation matrix, determinant = 0.0680.296114833713582696020468935168923545697048449068019828037433866742829296013568740952\
         543110441612268973184
                                             seconds = 5.419Test it with the modification of Owen's formula
     > TheIntegrand:='eval(theIntegrand, L)'; 
       TheIntegral:= 'Int(theIntegrand,xi = -infinity \ldots x1)';
                                   TheIntegrand := eval(theIntegrand, L)
                                      TheIntegral := \int theIntegrand d
                                                  \int−∞
                                                    x1
                                                     theIntegrand dξ
     Since the integrand contains cdfN(ξ) as factor I will cut off against –∞ (as it will be below 1E-105):
     > TheIntegral:= 'Int(TheIntegrand, xi = -23.0 .. x1, method = Gquad)';
                       TheIntegral := Int(TheIntegrand, \xi = -23.0 .. x1, method = _Gquad)
     Then Maple gives the same result as the DLL implementation:
    > 'TheIntegral'=evalf[105](TheIntegral): 
       `eval(cdfN2 lcc(a1+b1*x1, a2+b2*x1,r)*cdfN(x1), L) - TheIntegral =`;
       evalf(eval(cdfN2_lcc(a1+b1*x1, a2+b2*x1,r)*cdfN(x1), L) -TheIntegral,105);
                       eval(cdfN2_lcc(a1+b1*x1, a2+b2*x1,r)*cdfN(x1), L) - TheIntegral =
     0.296114833713582696020468935168923545697048449068019828037433866742829296013568740952\
         543110441612268973188
\overline{-} Test 2
     If the determinant is close to zero the correlation coefficients are choosen from
     a valid matrix R (cf the Genz paper):
     > theta1 := 0.01; 
       theta2 := 0.01; #1 - 1e-6;
       theta3 := -0.02;
       R:='R': A:='A': \hat{R} = A*A^{\wedge}t;'A' = Matrix('[[1,0,0], [cos(theta1*Pi),sin(theta1*Pi),0], 
       [cos(theta2*Pi)*cos(theta3*Pi),cos(theta2*Pi)*sin(theta3*Pi),sin(theta2*Pi
       )]]'); 
       rhs():
       A:=evalf(\text{}):\text{#evalf}(\text{evalhf}(\text{\texttt{})},15);LinearAlgebra:-Multiply(A, LinearAlgebra:-Transpose(A)): 
       R:=evalf(expalhf(*),15); A:='A':\cdots;r12:=R[1,2];
```

```
r13:=R[1,3];r23 := R[2,3];check_coefficients(r12,r13,r23):
                                           \theta1 := 0.01
                                           \theta2 := 0.01
                                           \theta3 := -0.02
                                            R = A A^tA =L
                         \left[\cos(\theta^2 \pi) \cos(\theta^3 \pi) \cos(\theta^2 \pi) \sin(\theta^3 \pi) \sin(\theta^2 \pi) \right]L
                         L
                                                                          I
                                                                          I
                                                                          I
                                  1 0 0 0
                              \cos(\theta 1 \pi) \sin(\theta 1 \pi) 0
                R :=L

0.997534262484406 0.995070714871375 1.
                     \begin{array}{ccc} 1. & 0.999506560365732 & 1. & 0.9995070714871375 \end{array}
1. 0.999506560365732 0.997534262484406
                                                                              \overline{\phantom{a}}I
                                                                              I
                                                                              I
                                    r12 := 0.999506560365732r13 := 0.997534262484406r23 := 0.995070714871375valid correlation matrix, determinant = 0.973450\,10^{-6}> x1 := 1.0000000000;x2 := 0.3300000000x3 := -0.400000000x1 := 1.0000000000x2 := 0.330000000x3 := -0.400000000Here the computation needs not much more time to achieve the desired accuracy:
> st:=time():
  if 0 \leq check_coefficients(r12,r13,r23) then
    print('cdfN3 = '); cdfN3_lcc(x1,x2,x3,r12,r13,r23); 
      #evalf(%,16); 
  end if; 
   `seconds`=time()-st;
                         valid correlation matrix, determinant = 0.973450\,10^{-6}cdfN3 =0.344578258389675325504053554349651270204065515985560001416107691004781078931187426451\
    380957022207072550523
                                         seconds = 6.795> TheIntegrand:='eval(theIntegrand, L)'; 
  TheIntegral:= 'Int(TheIntegrand, xi = -23.0 .. x1, method = _Gquad)';
                               TheIntegrand := eval(theIntegrand, L)
                  TheIntegral := Int(TheIntegrand, \xi = -23.0 .. x1, method = Gquad)
> 'TheIntegral'=evalf[105](TheIntegral): 
  `eval(cdfN2_lcc(a1+b1*x1, a2+b2*x1,r)*cdfN(x1), L) - TheIntegral =`;
  evalf(eval(cdfN2_lcc(a1+b1*x1, a2+b2*x1,r)*cdfN(x1), L) -TheIntegral,105);
                  eval(cdfN2_lcc(a1+b1*x1, a2+b2*x1,r)*cdfN(x1), L) - TheIntegral =
0.344578258389675325504053554349651270204065515985560001416107691004781078931187426451\
    380957022207072550524
```

```
Again up to the last decimal place the results coincide.
Test 3
 > thetal := 0.01itheta2 := 1 - 1e-5; #1 - 1e-6;
    theta3 := -0.02iR:='R': A:='A': XR'=-A*A^{\wedge}t;\Delta =Matrix('[[1,0,0],
      [cos(theta1*Pi),sin(theta1*Pi),0], 
    [cos(theta2*Pi)*cos(theta3*Pi),cos(theta2*Pi)*sin(theta3*Pi),sin(theta2*Pi
    )]]'): 
    rhs():
    A:=evalf(%): #evalf(evalhf(%),15); 
    LinearAlgebra:-Multiply(A, LinearAlgebra:-Transpose(A)): 
    R:=evalf(expalhf(*),15); A:='A':\sum_{i=1}^{n}r12:=R[1,2];r13:=R[1,3];r23:=R[2,3]; 
    check coefficients(r12,r13,r23):
                                           \theta1 := 0.01
                                          \theta2 := 0.99999
                                           θ3 := -0.02R = A A^tR :=L
                     -0.998026727935765 -0.995561964111790 1.

1. 0.999506560365732 -0.998026727935765
                                                                              \overline{\phantom{a}}0.999506560365732 1. -0.995561964111790\overline{\phantom{a}}r12 := 0.999506560365732r13 := -0.998026727935765r23 := -0.995561964111790valid correlation matrix, determinant = 0.973766 10^{-12}\lceil > x1 := 1.000000000;
    x2 := 0.3300000000ix3 := -0.4000000000x1 := 1.0000000000x2 := 0.3300000000x3 := -0.400000000> st:=time(): 
    if 0 <= check_coefficients(r12,r13,r23) then 
      print(`cdfN3 =`);
       cdfN3_lcc(x1,x2,x3,r12,r13,r23); 
      \#evalf(\text{*, }16);end if; 
    `seconds`=time()-st;
                         valid correlation matrix, determinant = 0.973766 \, 10^{-12}cdfN3 =0.004670924202417529607877661369138761508077131238829783499498108536734169803673820850\
      69678355927915376347992
                                         seconds = 4.786
```
For that case Owen's function is already difficult to use:

```
> theF := proc(xi, x2, x3, rho12, rho13, rho23)local a1, b1, a2, b2, corr, result, r;
    b1 := -rho12/(1-rho12^2)^(1/2); a1 := x2/(1-rho12^2)^(1/2);
    b2 := -rho13/(1-rho13^2)^(1/2); a2 := x3/(1-\text{rho13}^2)^(1/2);
    corr := (rho23 - rho13 * rho12) / sqrt( (1 - \text{rho12*rho12})*(1 -rho13*rho13) );
    r:=corr; 
    \#[(a1-r*a2+(b1-r*b2)*x)/(1-r^2)^(1/2),(a2-r*a1+(b2-r*b1)*x)/(1-r^2)^(1/2)]
    ; 
    return cdfN2_lcc(a1+b1*xi, a2+b2*xi,corr); #cdfN2(a1+b1*x, a2+b2*x,corr);
    end proc;
 theF := \text{proc}(\xi, x2, x3, \rho12, \rho13, \rho23)local a1, b1, a2, b2, corr, result, r;
     b1 := -p12 / (1-p12^2)<sup>\wedge</sup>(1/2);
     a1 := x2 / (1 - \rho 12^2)<sup>\wedge</sup>(1 / 2);
     b2 := -p13 / (1 - p13^{2})^{(1)2};
     a2 := x3 / (1 - \rho 13^{2}/2) \cdot (1 / 2);
     corr := (p23 - p13 * p12) / sqrt((1 - p12 * p12) * (1 - p13 * p13));r := corr;
     return cdfN2_lcc( a1 + b1∗ξ, a2 + b2∗ξ, corr)
end proc
 > theF(xi,x2,x3, r12,r13,r23):
    tst:=unapply(%,xi): # Owen's function for the test data 
 > remDigits:=Digits: Digits:=14; 
    plot(tst, 0..0.6); #plot(tst, 0.353685..0.353686); 
   mid:=0.3536856; 
    tst(mid): evalf(%); 
    Digits:=remDigits:
                                           Digits := 14
```
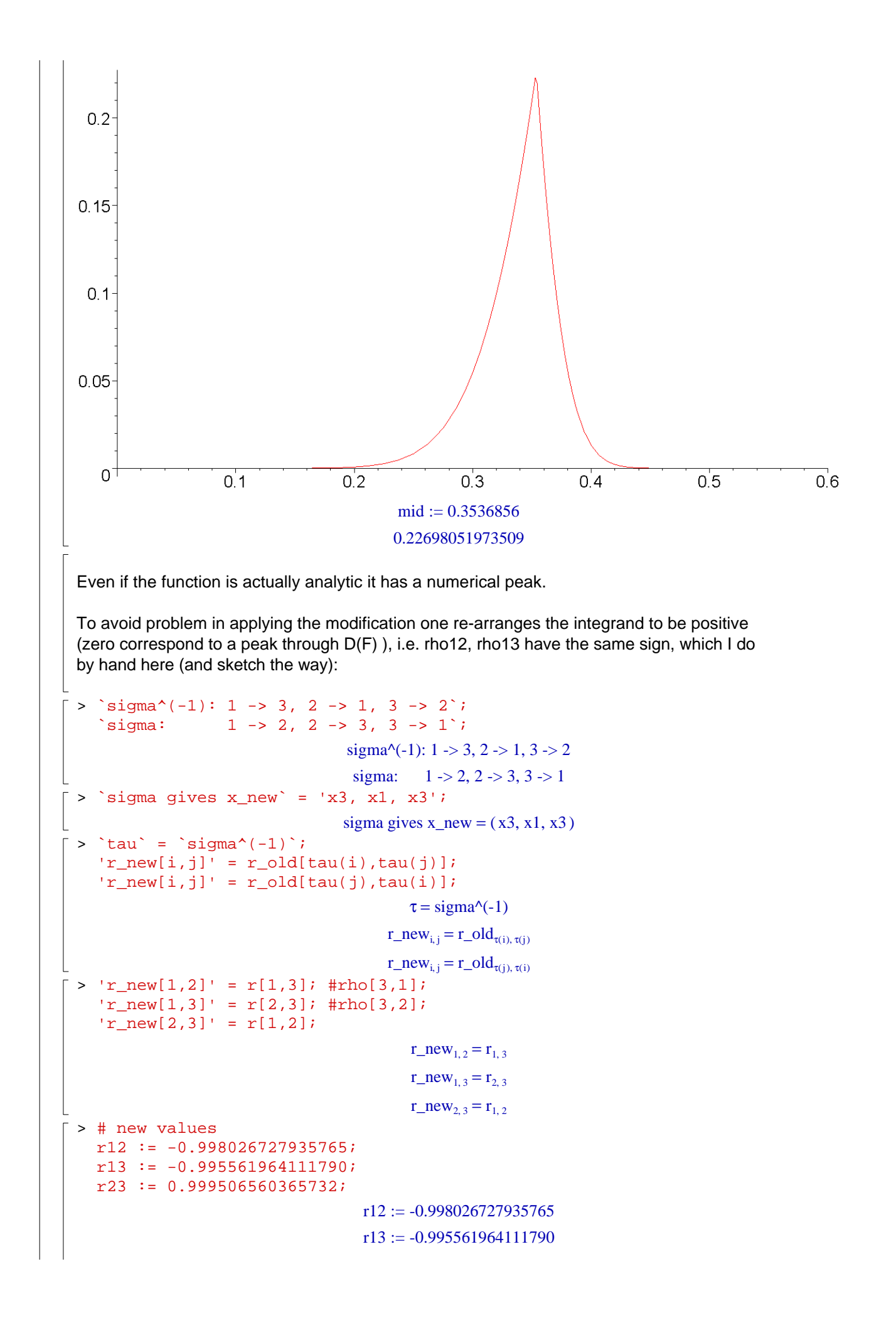

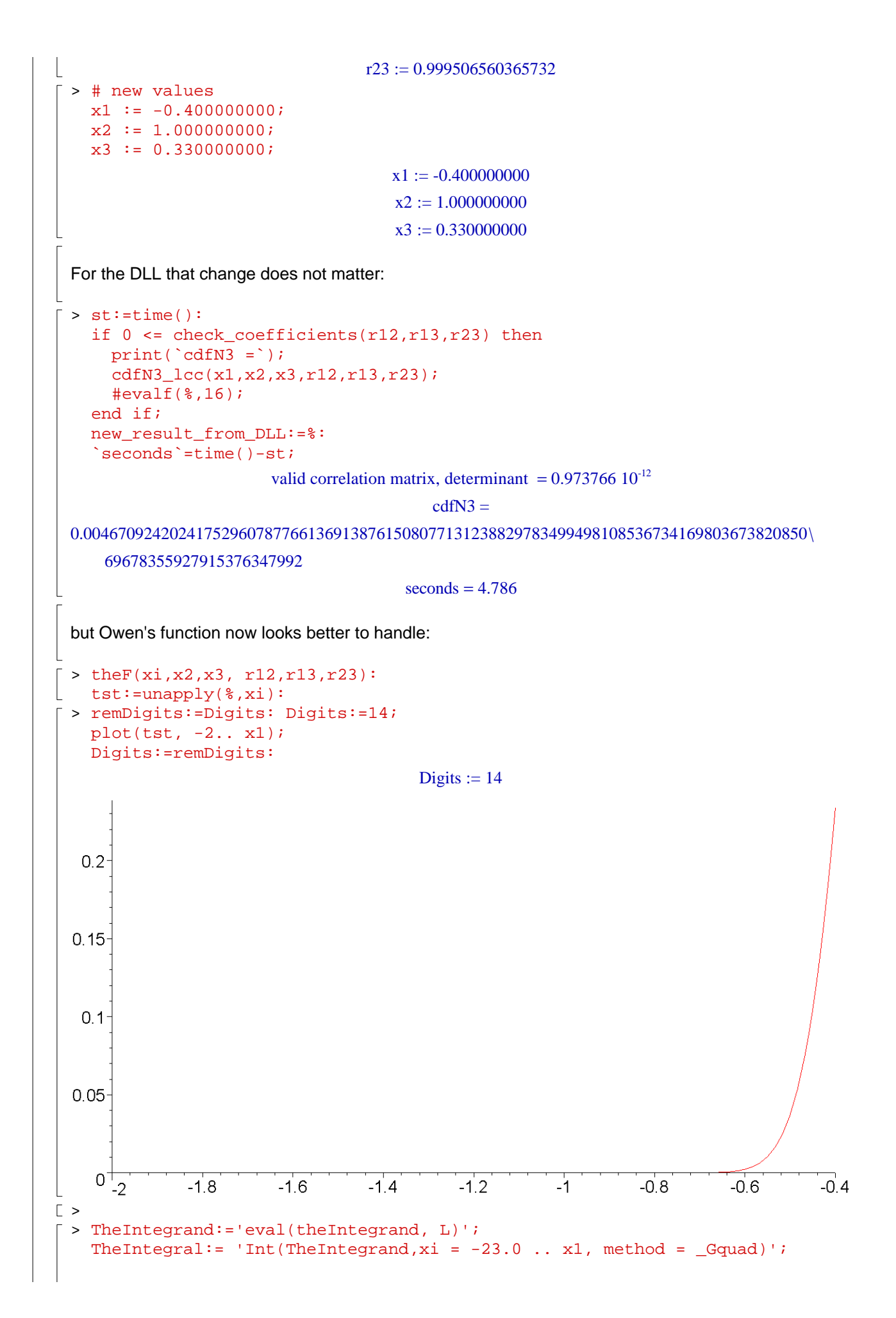

```
TheIntegrand := eval(theIntegrand, L)
                    TheIntegral := Int(TheIntegrand, \xi = -23.0 .. x1, method = _Gquad)
 > 'TheIntegral'=evalf[105](TheIntegral): 
     `eval(cdfN2_lcc(a1+b1*x1, a2+b2*x1,r)*cdfN(x1), L) - TheIntegral =`;
    evalf(eval(cdfN2_lcc(a1+b1*x1, a2+b2*x1,r)*cdfN(x1), L) -TheIntegral,105);
                    eval(cdfN2_lcc(a1+b1*x1, a2+b2*x1,r)*cdfN(x1), L) - TheIntegral =
  0.004670924202417529607877661369138761508077131238829783499498108536734169803673820850\
      6967835592791537634770
  and up to the last places that approach gives the same
Test 4
  > theta = 1e-3;theta2 := 1 - 1e-6; #1 - 1e-6;
    theta3 := -1e-3iR:='R': A:='A': \hat{R} = A*A^{\wedge}t;'A<sup>-</sup>Matrix('[[1,0,0], [cos(theta1*Pi),sin(theta1*Pi),0], 
    [cos(theta2*Pi)*cos(theta3*Pi),cos(theta2*Pi)*sin(theta3*Pi),sin(theta2*Pi
    )]]'): 
    rhs():
    A:=evalf(\text{}):\text{#evalf}(\text{evalhf}(\text{\texttt{})},15);LinearAlgebra:-Multiply(A, LinearAlgebra:-Transpose(A)): 
    R:=evalf(expalhf(*),15); A:='A':\rightarrow ;
    r12:=R[1,2];r13:=R[1,3];r23 := R[2,3];check coefficients(r12,r13,r23):
                                            \theta1 := 0.001
                                           \theta2 := 0.999999
                                            θ3 := -0.001R = A A^tR :=L
                     L
                     I
                     L
                     I

1. 0.999995065201858 -0.999995065196923
                                                                                \overline{\phantom{a}}I
                       0.999995065201858 1. -0.999980260851202
                                                                                \overline{\phantom{a}}-0.999995065196923 -0.999980260851202 1.
                                     r12 := 0.999995065201858r13 := -0.999995065196923r23 := -0.999980260851202valid correlation matrix, determinant = 0.974223 \times 10^{-16}> x1 := 1.0000000000;x2 := 0.3300000000;x3 := -0.400000000x1 := 1.0000000000x2 := 0.3300000000x3 := -0.400000000For that case Owen's function can not be used, it would evaluate to zero:
```

```
> theF(xi, x2, x3, r12, r13, r23):
  tst:=unapply(%,xi): 
  tst(xi): op(*): evalf(\S, 8): cdfN2_lcc(\S);
             cdfN2 lcc(105.04244 − 318.30884 ξ, −127.32410 + 318.30868 ξ, 0.99999950 )
```
Generally the DLL uses sorting on the correlation coefficients and takes care that the integral is provided with a 'positive integrand' as follows:

```
> arrangeXR:=proc(x,r) 
  local R, X, swapR, swapX;
  X := [x[1], x[2], x[3]];R := [r[1], r[2], r[3]];if R[2] < R[1] then # swapR them
    swapR:=R[2];R[2]:=R[1];R[1]:=swapR;swapX:= X[2];X[2]:=X[3];X[3]:=swapX;end if; 
  #print(R); 
  if R[3] < R[2] then # swapR them
   swapR:=R[3];R[3]:=R[2];R[2]:=swapRswapX:=X[1];X[1]:=X[2];X[2]:=swapX;end if; 
  #print(R); 
  if R[2] < R[1] then # swapR them
    swapR:=R[2];R[2]:=R[1];R[1]:=swapR;swapX:= X[2];X[2]:=X[3];X[3]:=swapX;end if; 
  #print([X,R]); 
  if (R[3] < 0 or 0 < R[1] or R[1] = 0 or R[2] = 0) then
  else 
    if 0 < R[2] then
  print("we do it ", [X,R]); 
     swapR:=R[1];R[1]:=R[2];R[2]:=R[3];R[3]:=swapR;swapX:=X[1];X[1]:=X[3];X[3]:=X[2];X[2]:=swapX; end if;
```

```
end if; 
    return [X,R]; 
    end proc;
 \operatorname{arrange}XR := \operatorname{proc}(x, r)local R, X, swapR, swapX;
      X := [x[1], x[2], x[3];
      R := [r[1], r[2], r[3];
      if R[ 2] < R[ 1] then
          swapR := R[2]; R[2] := R[1]; R[1] := swapR; swapX := X[2]; X[2] := X[3]; X[3] := swapXend if;
      if R[ 3] < R[ 2] then
          swapR := R[3]; R[3] := R[2]; R[2] := swapR; swapX := X[1]; X[1] := X[2]; X[2] := swapX
      end if;
      if R[ 2] < R[ 1] then
          swapR := R[2]; R[2] := R[1]; R[1] := swapR; swapX := X[2]; X[2] := X[3]; X[3] := swapX
      end if;
      if R[3] < 0 or 0 < R[1] or R[1] = 0 or R[2] = 0 then
      else
          if 0 < R[2] then
               print("we do it", [X, R]);
               swapR := R[1];R[1] := R[2];R[2] := R[3];R[3] := \text{swapR};
              swapX := X[1];
              X[1] := X[3];X[3] := X[2];X[2] := swapXend if
      end if;
      return [X, R]
end proc
 I simply use that for the test
 > X:=[x1,x2,x3]: R:=[r12,r13,r23]: 
   LL:=arrangeXR(X,R): 
    # new values 
    r12 := LL[2][1];r13 := LL[2][2];r23 := LL[2][3];x1 := LL[1][1];x2 := LL[1][2];x3 := LL[1][3];r12 := -0.999995065196923r13 := -0.999980260851202
```

```
r23 := 0.999995065201858x1 := -0.400000000x2 := 1.0000000000x3 := 0.330000000\lceil > st:=time():
   if 0 \leq check_coefficients(r12,r13,r23) then
      print('cdfN3 = '); cdfN3_lcc(x1,x2,x3,r12,r13,r23); 
       #evalf(%,16); 
   end if; 
   new_result_from_DLL:=%: 
    `seconds`=time()-st;
                        valid correlation matrix, determinant = 0.974223 \times 10^{-16}cdfN3 =0.822162192527598196788847962130947249442660639960626051658136981277493942265067765874\
     04406716719087938608310<sup>-32</sup>
                                        seconds = 4.376where Owen's function becomes somewhat nicer at least:
 > theF(xi,x2,x3, r12,r13,r23): 
   tst:=unapply(%,xi): 
   tst(xi): op(*): evalf(\S, 8): cdfN2_lcc(\S);
   remDigits:=Digits: Digits:=14: 
   plot(tst, -0.41.. x1);Digits:=remDigits:
               cdfN2_lcc( 318.31025 + 318.30868 ξ, 52.521470 + 159.15283 ξ, 0.99999987)
 6e-29<sup>-1</sup>
 5e-29
 4e-29
 3e-29
 2e-29
 1e-290^{-}-0.41
                     -0.408-0.406-0.404-0.402-0.4Again compare both results:
 > TheIntegrand:='eval(theIntegrand, L)'; 
   TheIntegral:= 'Int(TheIntegrand,xi = -23.0 .. x1, method = _Gquad)';
    \mathcal{S}_{\mathcal{A}}'TheIntegral'=evalf[105](TheIntegral): 
    `eval(cdfN2_lcc(a1+b1*x1, a2+b2*x1,r)*cdfN(x1), L) - TheIntegral =`;
    evalf(eval(cdfN2_lcc(a1+b1*x1, a2+b2*x1,r)*cdfN(x1), L)
```

```
-TheIntegral,105); 
        `computational error` = % -new_result_from_DLL;
                                    TheIntegrand := eval(theIntegrand, L)
                       TheIntegral := Int(TheIntegrand, \xi = -23.0 .. x1, method = _Gquad)
                       eval(cdfN2_lcc(a1+b1*x1, a2+b2*x1,r)*cdfN(x1), L) - TheIntegral =
     0.822162192527598196788847962130947249442660639960626051658136981277493941993302336397\
         84224873905886620 10-32
                      computational error = -0.271765429476201818428132013186083 10-104
     The computational error is less than 1E-104 which is the exactness of qfloat (it is not
     in digits, but decimal places).
\overline{-} Test 5
     The correlation coefficients need not be close to 1 to give an ugly matrix neither the
     determinant need to be extremly small to cause difficulties:
     > r12:=1/2;r13:=1/2;r23:=-1/2 + 10^(-3); r23 := \text{evalf}(r23):
       check_coefficients(r12,r13,r23):
                                                  r12 :=1
                                                        2
                                                  r13 :=1
                                                        2
                                                r23 :=-499
                                                      1000
                              valid correlation matrix, determinant = 0.00149900> x1 := 1.0000000000;x2 := 0.33000000007x3 := -0.400000000x1 := 1.0000000000x2 := 0.3300000000x3 := -0.400000000The DLL asserts an result in moderate time:
     > st:=time():
       if 0 \leq check_coefficients(r12,r13,r23) then
         print('cdfN3 = '); cdfN3_lcc(x1,x2,x3,r12,r13,r23); 
         \#evalf(\text{*, }16);end if; 
       new_result_from_DLL:=%: 
        `seconds`=time()-st;
                              valid correlation matrix, determinant = 0.00149900cdfN3 =0.142296394003137257703313606337041820472803102143364302364135641820820384071866324589\
         730288702970003275120
                                              seconds = 8.416
```
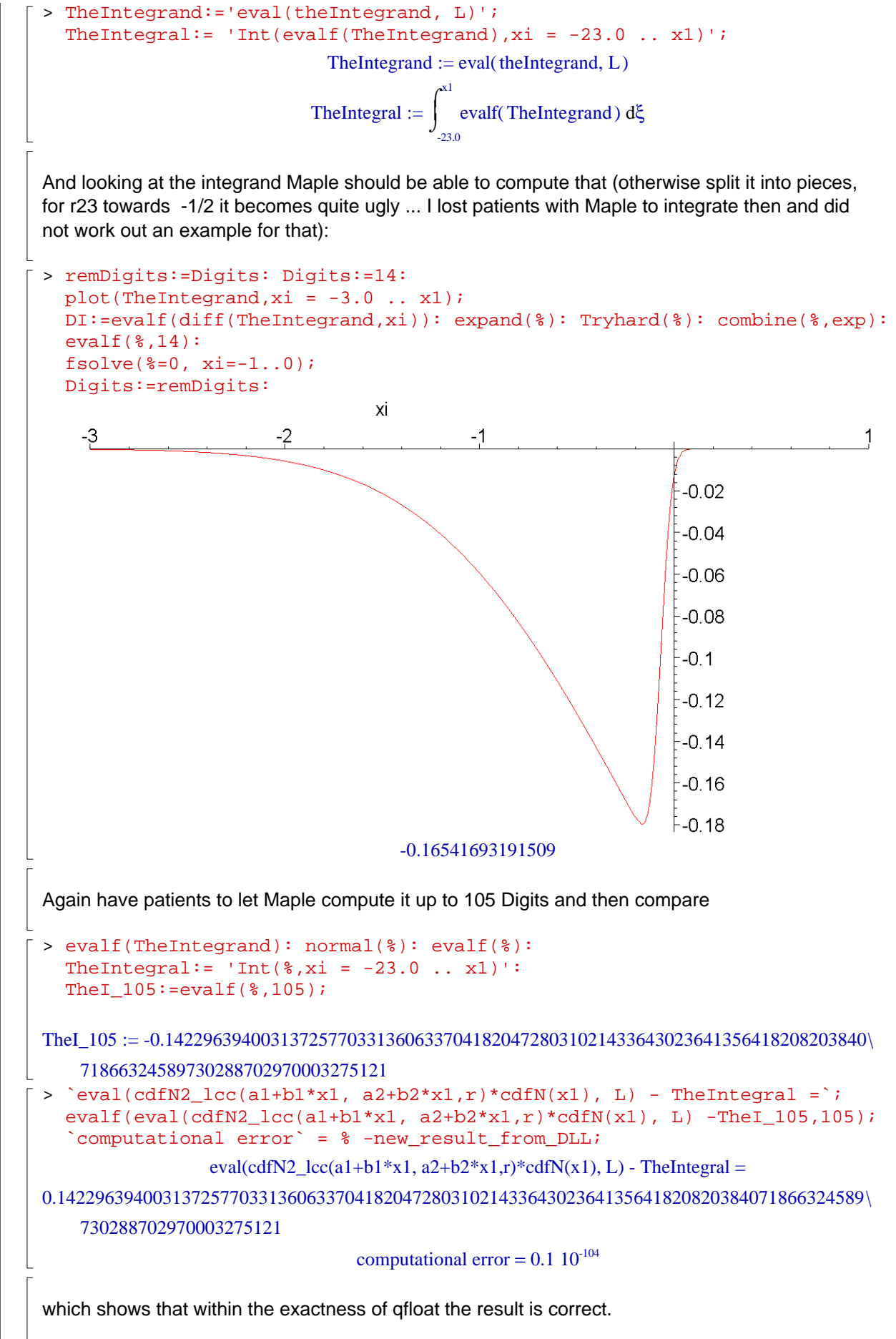

 $\lceil$  >